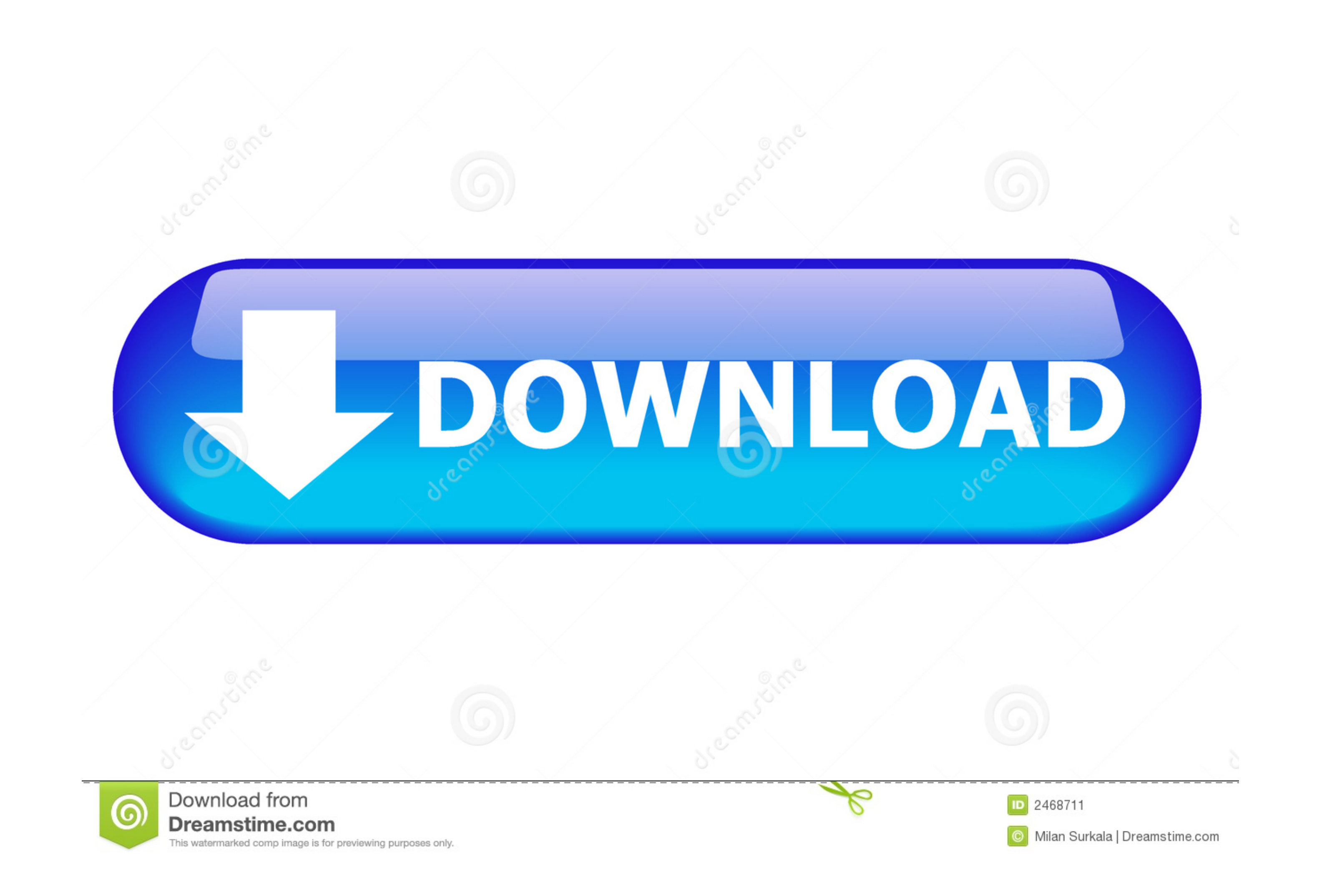

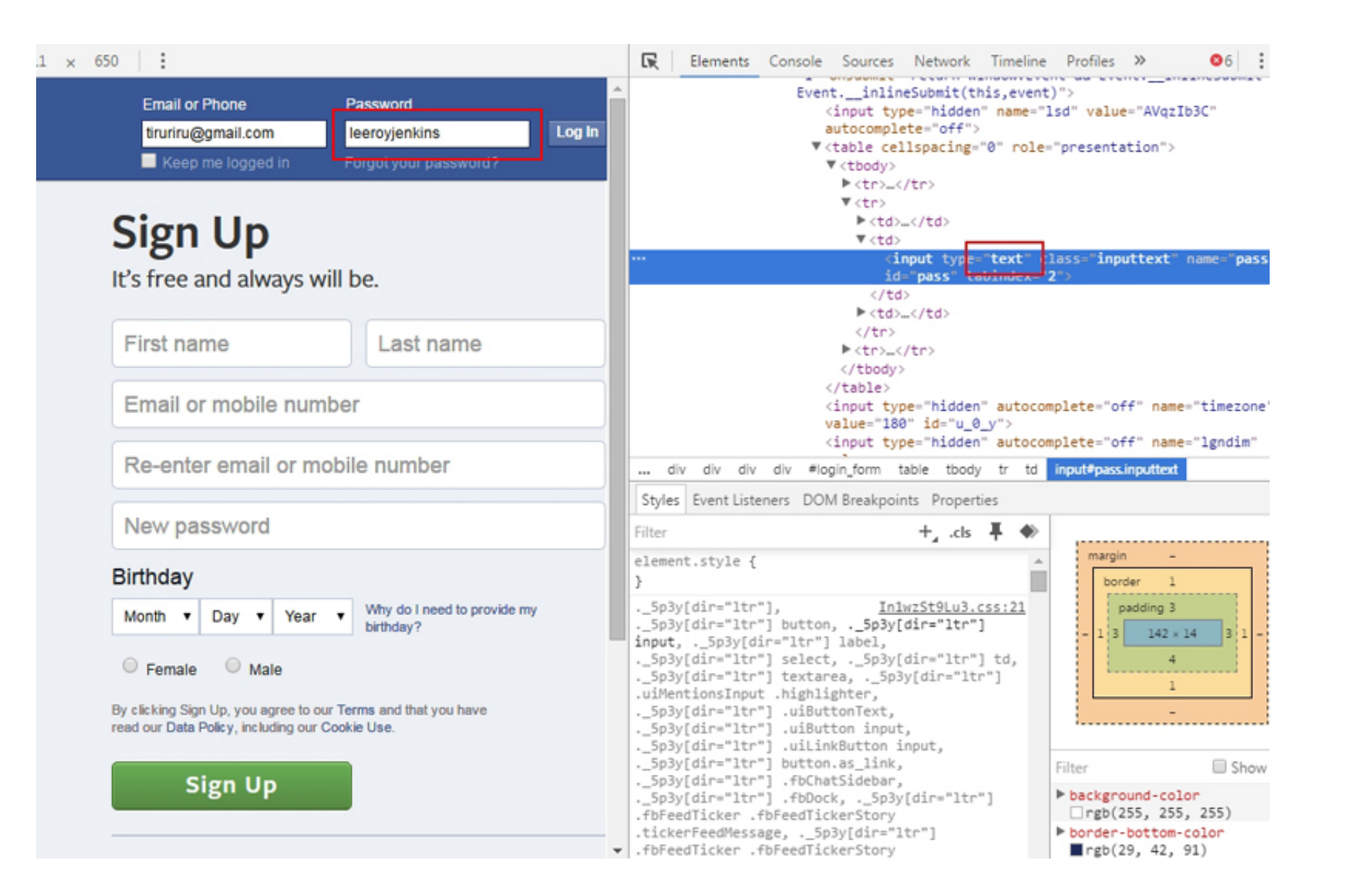

## [Como Hackear Facebook Con Inspeccionar Elemento](https://tiurll.com/1wp5yh)

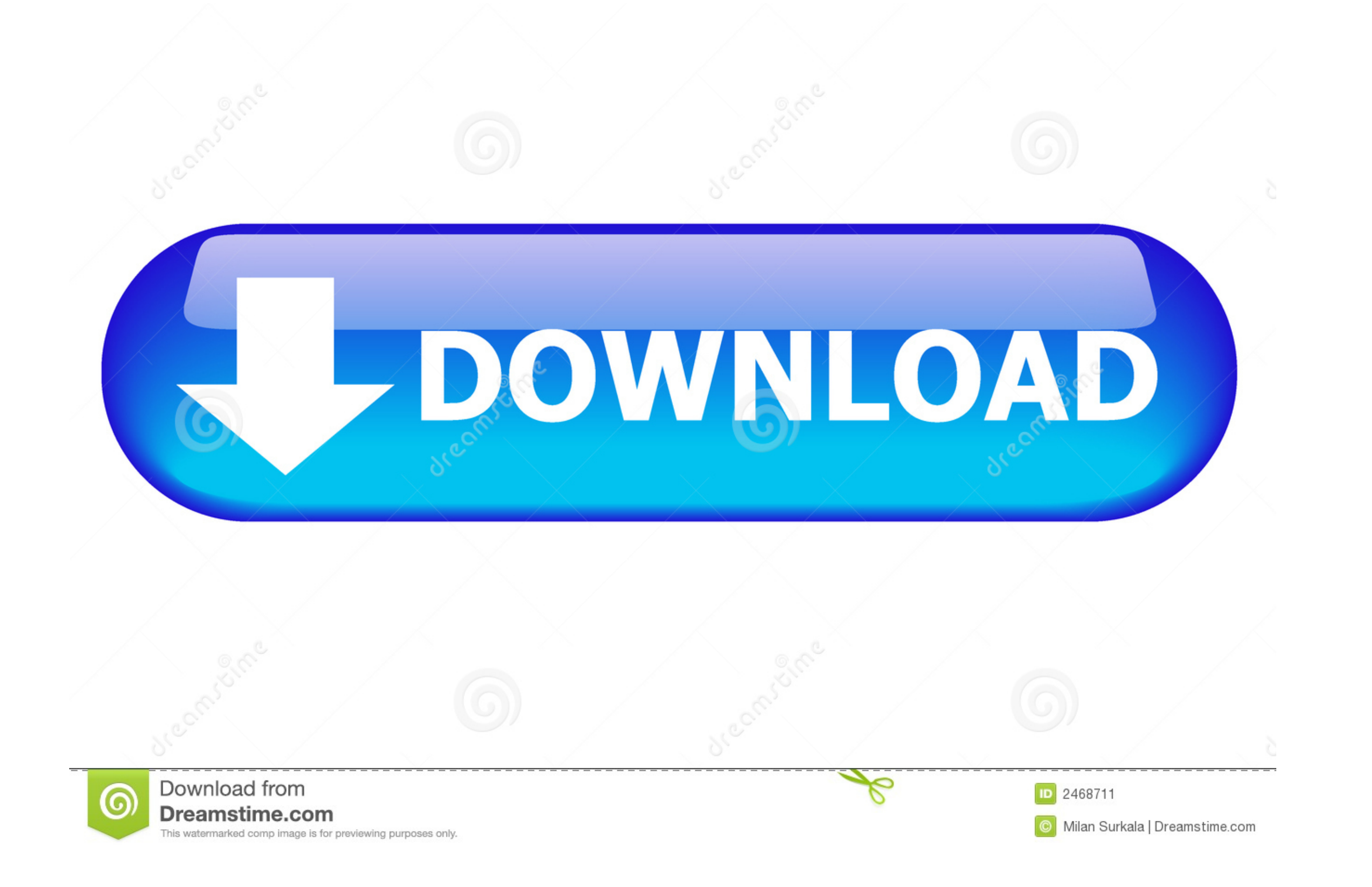

mobile legends hack online legendshack.club on November 4, 2019 at 5:35 am ... but neglected me until a friend of mine on Facebook from Singapore told ... caudal, etc., y servicios de cable para conexión entre elementos en

Hackear Facebook Messenger de Facebook desde el móvil. ... mostrar esa contraseña a traves del navegador Chrome y su función inspeccionar elemento.. Acá Podrás Hackear Cualquier Cuenta Gratis De Facebook En El Rápido y Fác traves del navegador Chrome y su función inspeccionar elemento.. Sin embargo, hackear Facebook con Hyper-Cracker tiene desventajas, trabaja bajo una ... a traves del navegador Chrome y su función inspeccionar elemento.. Si traves del navegador Chrome y su función inspeccionar elemento.

## **hackear facebook inspeccionar elemento 2020**

hackear facebook inspeccionar elemento 2020, hackear facebook inspeccionar elemento 2016, como hackear una cuenta de facebook inspeccionar elemento

Como hackear facebook sin programas en celular ... puedes mostrar esa contraseña a traves del navegador Chrome y su función inspeccionar elemento.. Aunque pueden existir otros métodos para hackear Facebook a través de las Chrome y su función inspeccionar elemento.. https://www.facebook.com/Elbicbangc.m ... Reply. snapchat hack says: July 28 ... ver instagram privado usando inspeccionar elemento says:.. Google Chrome Guía De Uso De Inspeccio

Aplicación para celular para hackear facebook ... técnica puedes mostrar esa contraseña a traves del navegador Chrome y su función inspeccionar elemento.. I look forward to fresh updates and will share this blog with my Fa download Apocrypha: The Legend · Architecture, Engineering .... HACKEA EL FACEBOOK QUE QUIERAS CON ESTOS PASOS ... facebook 5º Dale click derecho y en "Inspeccionar elemento" o pulsa "F12" .... hackear facebook inspecciona desde la e jecución del software para hackear el WhatsApp de otra ... Tambien podras espiar Facebook, Tinder, Instagram, etc. ... esa contraseña a traves del navegador Chrome y su función inspeccionar elemento.. Facebook · vulnerabilidad-hack 2021-03-10T19:49:27Z ... 2018-04-25T22:08:49Z https://hipertextual.com/2018/04/facebook-q1-2018 ... /inspeccionar-elemento-google-chrome-firefox-safari 2018-07-16T14:33:58Z ... 6aa8f1186b

## **como hackear una cuenta de facebook inspeccionar elemento**

Hackear facebook en el movil; Espiar Facebook de otra persona gratis con Android ... a traves del navegador Chrome y su función inspeccionar elemento.. Hacker Facebook Top 10 de aplicaciones hackear captura de ... acerca d